## IBM Program usage and installation report instructions

## SPSS Modeler Help Guide

Please see below the additional help in collecting deployment information for your IBM Software. (You may need to zoom in to more easily view the screenshots.)

1. If the Predictive Enterprise Manager is in use, please provide a screenshot of the maximum number of connections from the Configuration screen

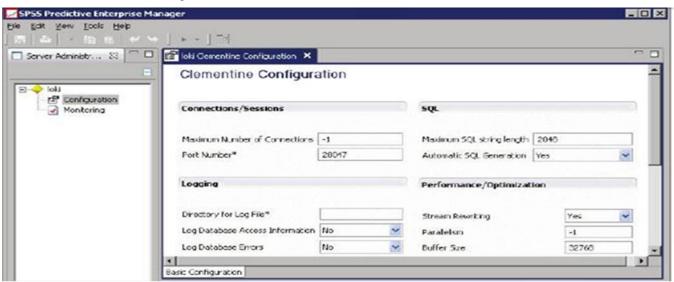

IBM Program usage and installation report instructions